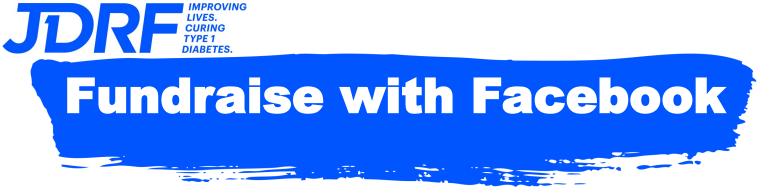

## **Two simple options—One GREAT result for your fundraising!**

## **Option 1: Create your Fundraiser through the JDRF Participant Center**

Register yourself & your team at walk.jdrf.org.

1

JDRF

3

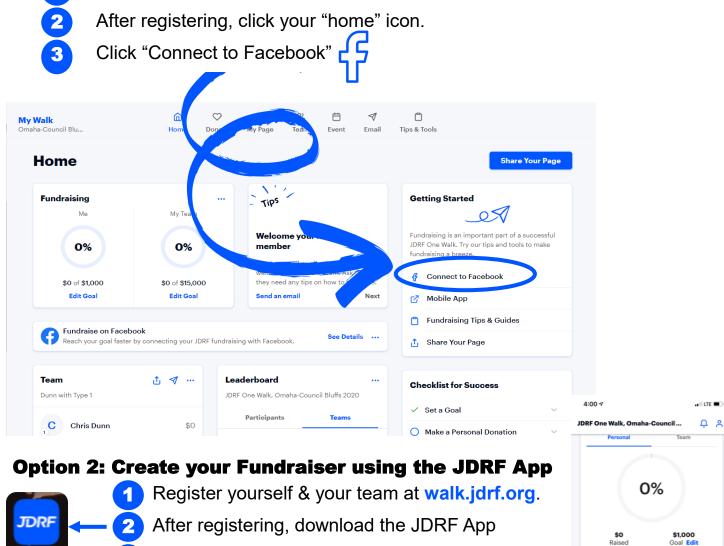

In the app, click "Connect to Facebook"

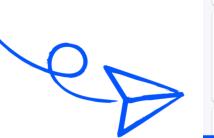

**Fundraise on Facebook** 

My Team

ŵ

Create a connected Facebook Fundraiser in just a few clicks to raise money where your friends are. Donations are easy and secure through Facebook and will automatically count towards your JDRF fundraising!